## **智行理财网** 如何交易狗狗币,如何购买狗狗币DOGE

 近年来,狗狗币一直备受关注,很多人都想了解如何在交易所购买该数字货币。 本文提供了一个简单的指南,详细说明了如何在交易所购买狗狗币DOGE,以满足 读者的需求。

一、选择交易所

 选择一个安全、可信赖的数字货币交易所是购买数字货币的第一步。在选择交易 所时,需要考虑交易所的安全性、用户体验和交易费用等因素。例如,知名的数字 货币交易所包括Bitget。

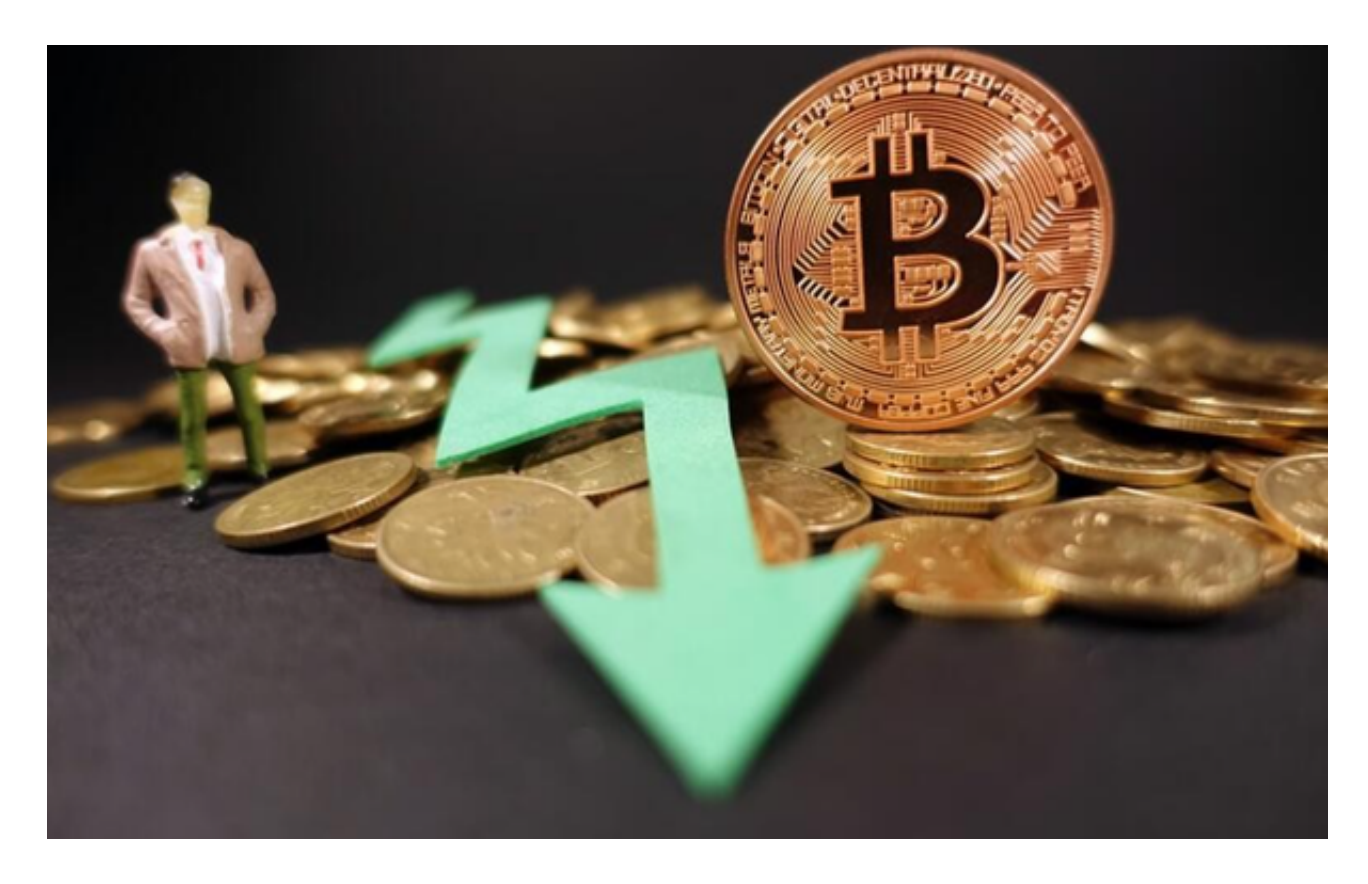

 在选择交易所时,需要进行比较和评估,然后选择最适合自己需求的交易所。同 时,需要注意不要在未经验证的或不受信任的交易所购买数字货币。如果你选择Bit get交易所,需要创建一个账户,然后完成身份验证和设置支付方式。

 在完成身份验证后,您需要设置资金密码。资金密码是您在Bitget上进行数字货币 交易时所需要的密码,它与登录密码不同。请务必设置一个强密码,并妥善保管好 您的密码。

二、设置支付方式

 在完成账户注册之后,需要选择一种支付方式。Bitget交易所通常支持各种支付方 式,包括信用卡、银行转账、PayPal和其他数字货币等。

 需要注意的是,不同的交易所支持的支付方式和支付费用是不同的。在设置支付 方式时,需要了解有关这些因素的信息,避免在购买数字货币时出现任何问题。

三、购买狗狗币

 在设置好支付方式后,可以开始购买狗狗币DOGE。在Bitget交易所的交易市场中 ,可以找到各种数字货币,需要找到狗狗币,然后选择购买选项。

 需要注意的是,数字货币的价格会不断波动,因此购买数字货币时需要留意价格 趋势。此外,购买狗狗币时需要考虑交易量和价格差等因素,以避免任何亏损。完 成交易之后,数字货币就会显示在账户中,可以随时提取或交换为其他数字货币。

四、提取和存储数字货币

 在购买数字货币之后,需要考虑如何安全地存储和管理这些数字资产。数字货币 是一种分散、去中心化的资产,需要使用数字货币钱包来存储。数字货币钱包是-种安全的存储数字资产的工具,可以充分保护数字资产的安全。

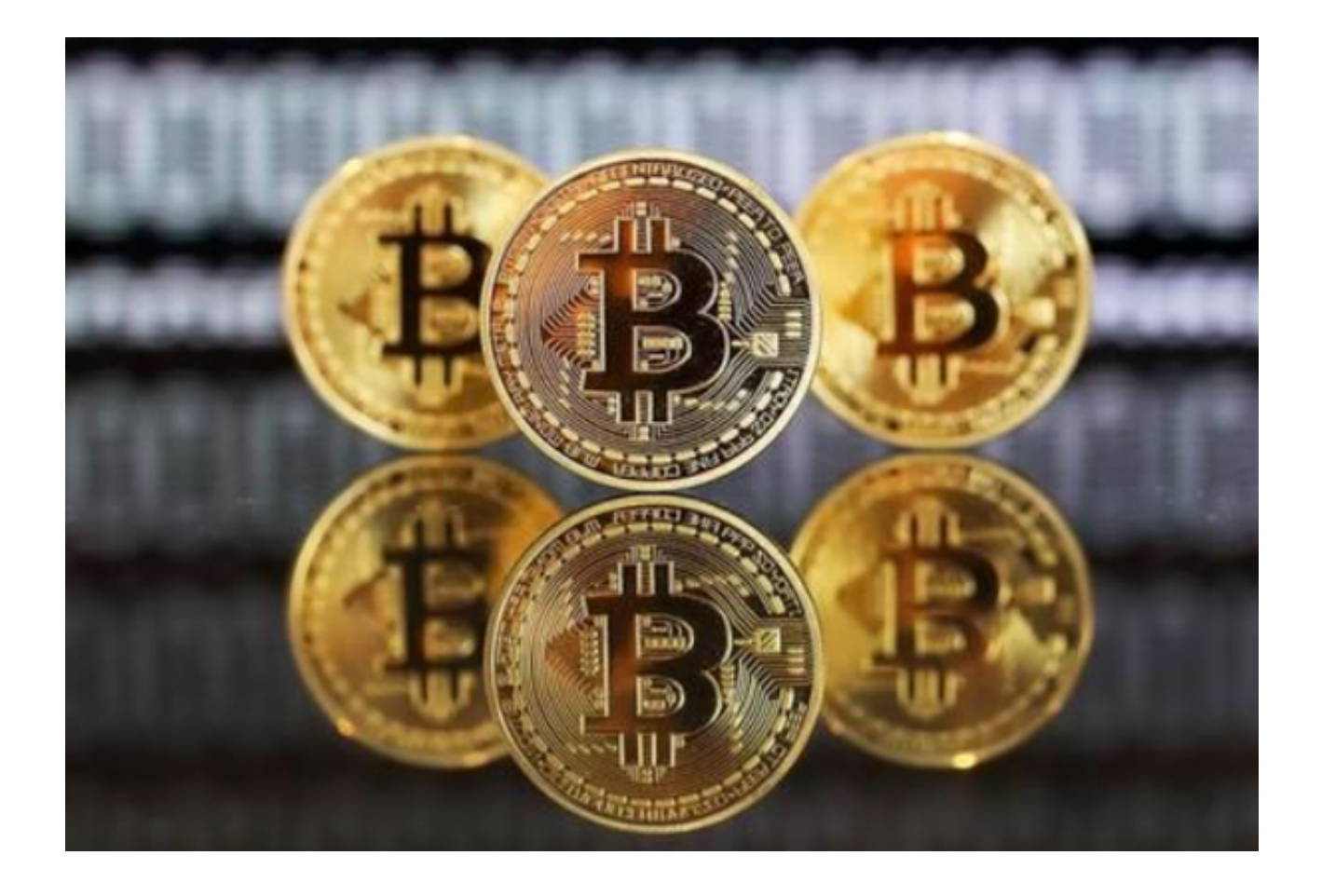

 购买数字货币是一个有风险但也有回报的过程,需要进行比较和评估,并了解交 易所、支付方式和数字货币的价格趋势等因素。同时,在购买和管理数字货币时, 需要保持谨慎和警觉,以充分保护数字资产的安全。